### , tushu007.com

<<Visual Basic ERP >>

 $<<$ Visual Basic ERP  $>>$ 

13 ISBN 9787115129826

10 ISBN 7115129827

出版时间:2005-1-1

页数:447

字数:699000

extended by PDF and the PDF

http://www.tushu007.com

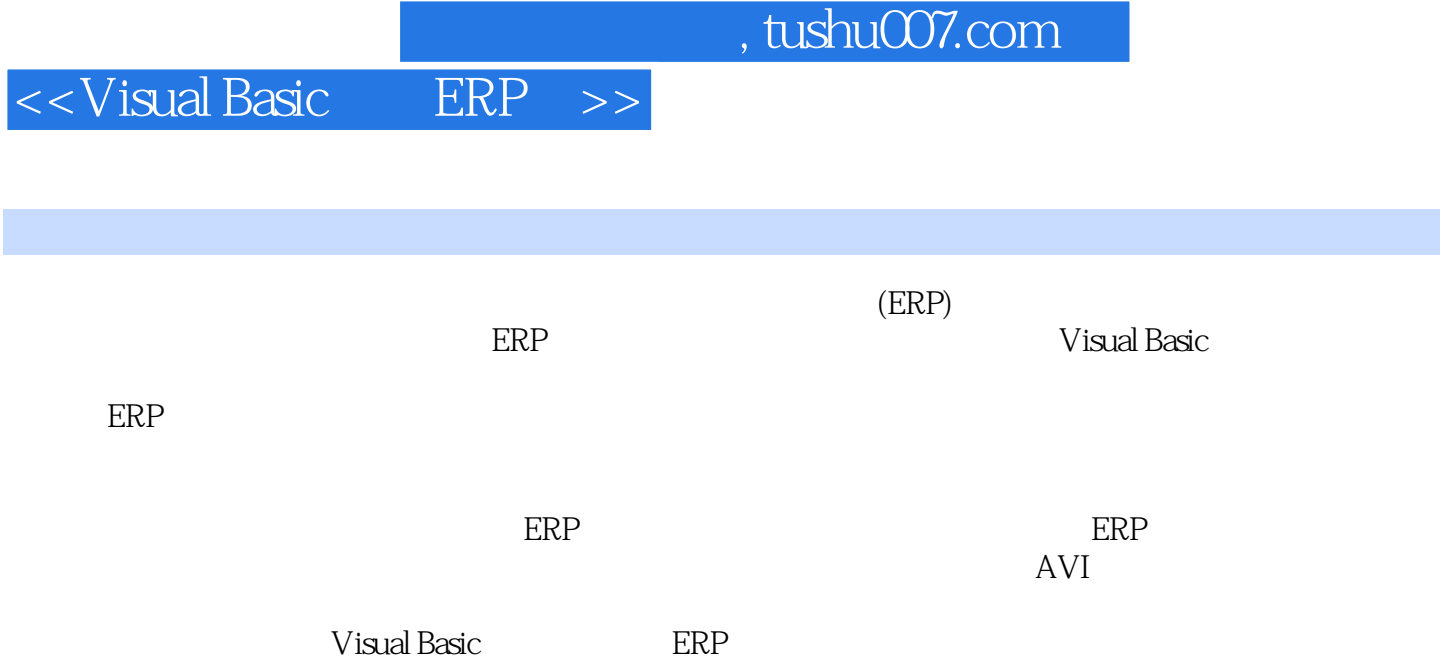

<<Visual Basic

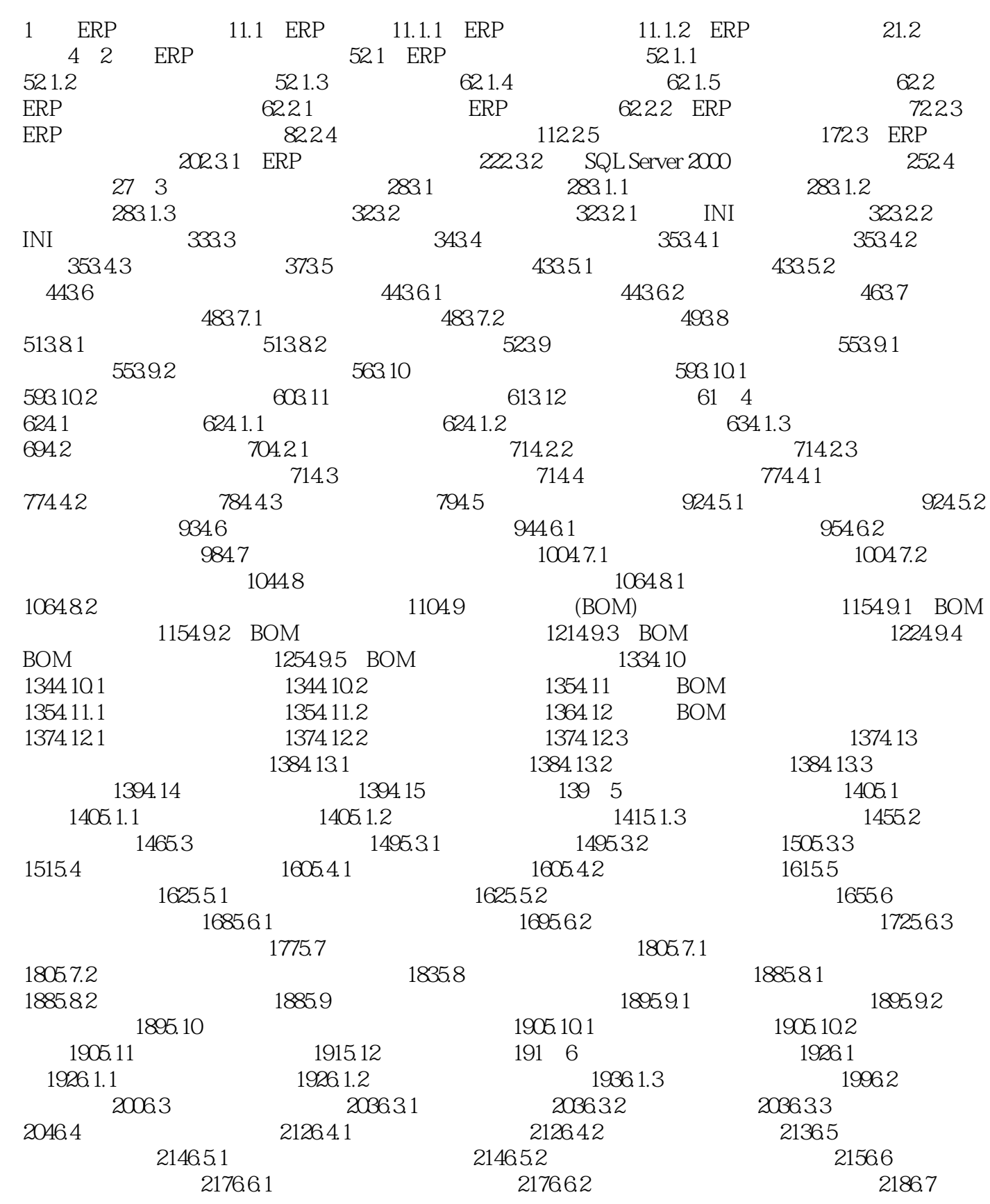

# ending tushu007.com

## <<Visual Basic

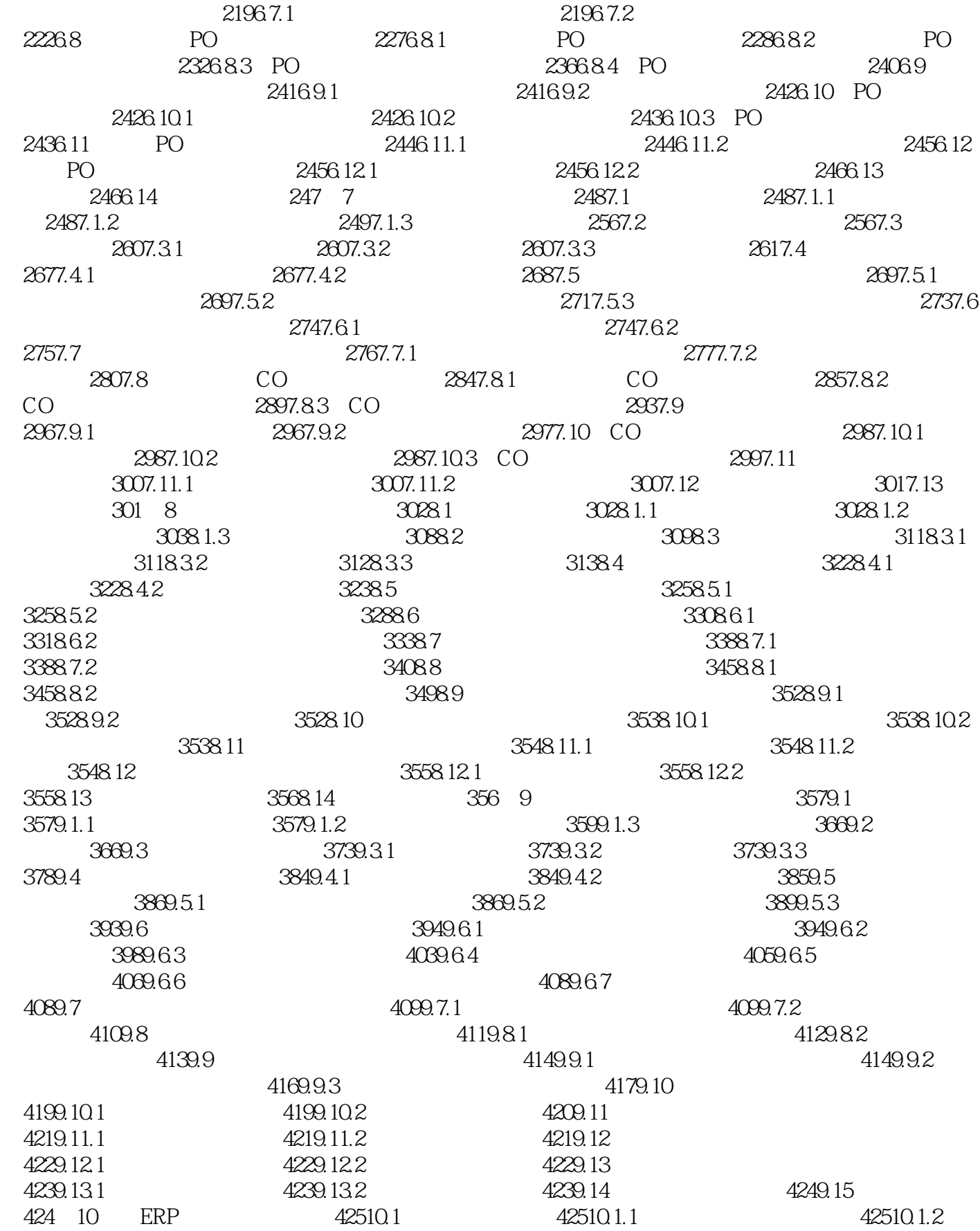

# ended to the set of the set of the set of the set of the ERP  $\ge$  set of the set of the set of the set of the set of the set of the set of the set of the set of the set of the set of the set of the set of the set of the se

## <<Visual Basic

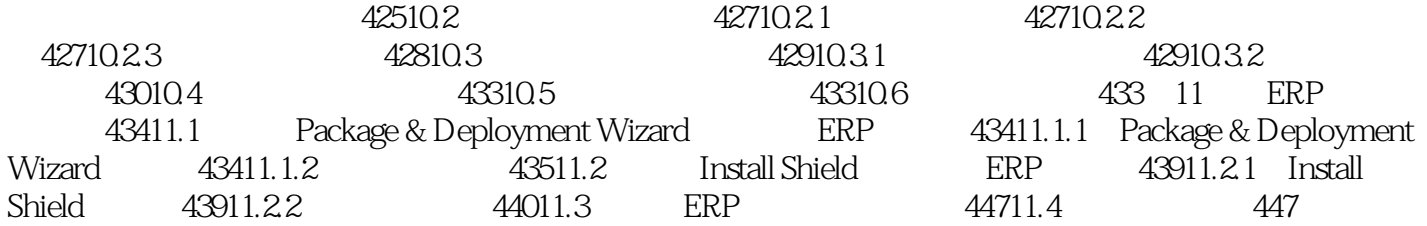

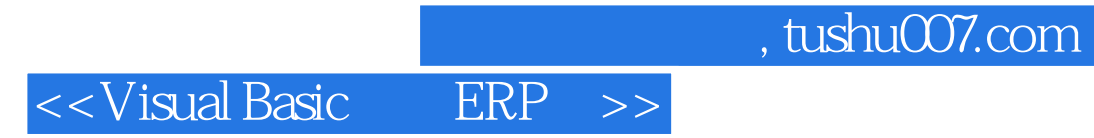

本站所提供下载的PDF图书仅提供预览和简介,请支持正版图书。

更多资源请访问:http://www.tushu007.com